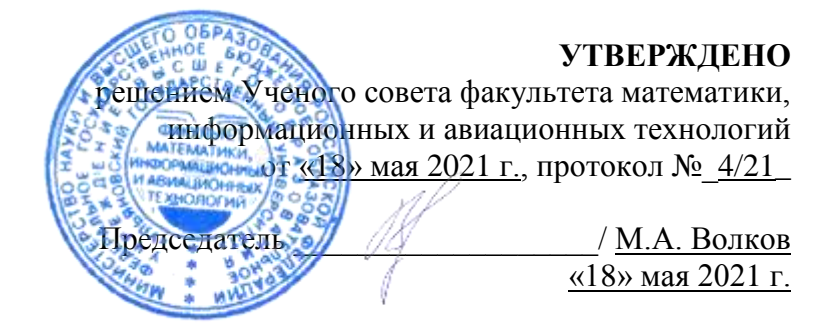

# **РАБОЧАЯ ПРОГРАММА ДИСЦИПЛИНЫ**

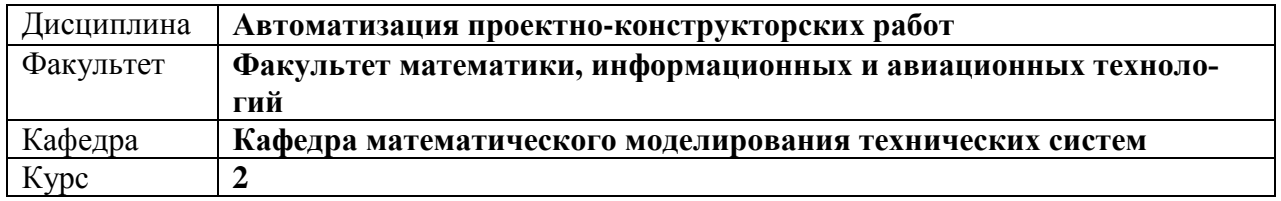

Направление (специальность): **24.03.04 «Авиастроение»**

Направленность (профиль/специализация): **Моделирование и исследование операций в организационно-технических системах**

Форма обучения: **очная**

Дата введения в учебный процесс  $Y \text{J} \Gamma Y$ : 1 сентября 2021 г.

Программа актуализирована на заседании кафедры: протокол  $\mathcal{N}_2$  от  $\qquad 20$  г. Программа актуализирована на заседании кафедры: протокол №\_\_\_\_\_ от \_\_\_\_ 20\_\_\_\_\_г. Программа актуализирована на заседании кафедры: протокол № \_\_\_\_ от \_\_\_ 20\_\_\_\_\_г.

Сведения о разработчиках:

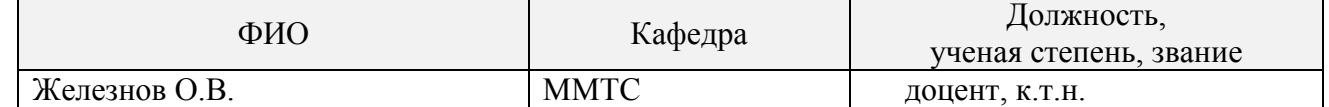

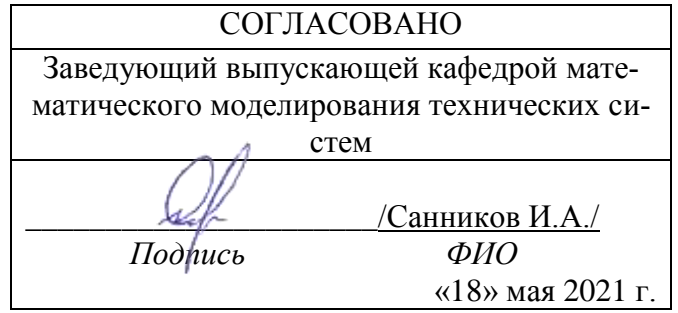

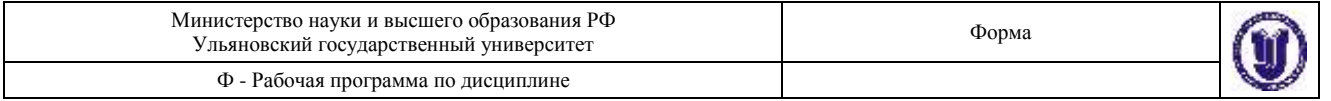

# **1. ЦЕЛИ И ЗАДАЧИ ОСВОЕНИЯ ДИСЦИПЛИНЫ**

#### **Цель освоения дисциплины:**

Освоение основных методов и инструментов компьютерного проектирования деталей и сборочных единиц, разработка электронных конструкторских чертежей. Формирование навыков использования конструкторских модулей CAD системы Siemens NX 10.

#### **Задачи изучения дисциплины:**

1) Ознакомление с принципами компьютерного проектирования;

2) Изучение основного функционала системы автоматизированного проектирования Siemens NX 10;

3) Освоение основных методов проектирования объектов машиностроения с помощью Siemens NX 10.

Освоение данной дисциплины обеспечивает выпускнику получение высшего профессионально профилированного образования и обладание перечисленными ниже общими и предметно-специализированными компетенциями. Они способствуют его социальной мобильности, устойчивости на рынке труда и успешной работе в избранной сфере деятельности.

### **2. МЕСТО ДИСЦИПЛИНЫ В СТРУКТУРЕ ОПОП**

Дисциплина входит в базовую часть профессионального цикла (Б1.Б.17) Основной образовательной программы бакалавриата по направлению подготовки 24.03.04 «Авиастроение».

Дисциплина «Автоматизация проектно-конструкторских работ» изучается во 4 семестре. Для ее изучения необходимы следующие профессиональные компетенции, полученные при изучении дисциплин в 1-3 семестрах.

1. Свободно владеть базовыми компьютерными технологиями;

2. Уметь выполнять чертежи деталей и сборочные чертежи в соответствии с ГОСТ.

Полученные в ходе освоения дисциплины «Автоматизация проектно-конструкторских работ» профессиональные компетенции будут использоваться в профессиональной деятельности, а также теоретические и практические знания и навыки далее используются при изучении следующих дисциплин:

- 1. Системы компьютерного управления жизненным циклом изделия (CALSтехнологии)
- 2. Проектирование единого информационного пространства предприятия
- 3. Курсовая работа
- 4. Дипломное проектирование.

### **3. ПЕРЕЧЕНЬ ПЛАНИРУЕМЫХ РЕЗУЛЬТАТОВ ОБУЧЕНИЯ ПО ДИСЦИПЛИНЕ (МОДУЛЮ), СООТНЕСЕННЫХ С ПЛАНИРУЕМЫМИ РЕЗУЛЬТАТАМИ ОСВОЕНИЯ ОСНОВНОЙ ПРОФЕССИОНАЛЬНОЙ ОБРАЗОВАТЕЛЬНОЙ ПРОГРАММЫ**

Процесс изучения дисциплины направлен на формирование следующих компетенций:

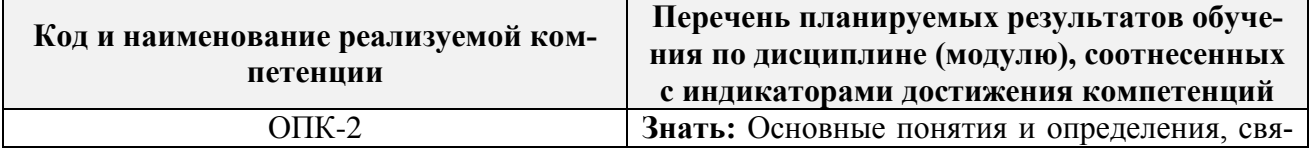

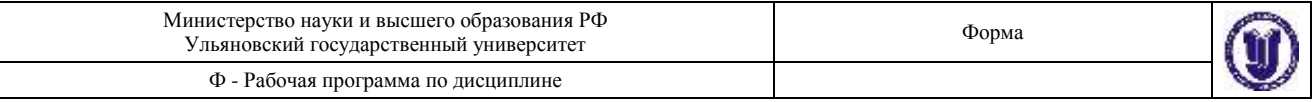

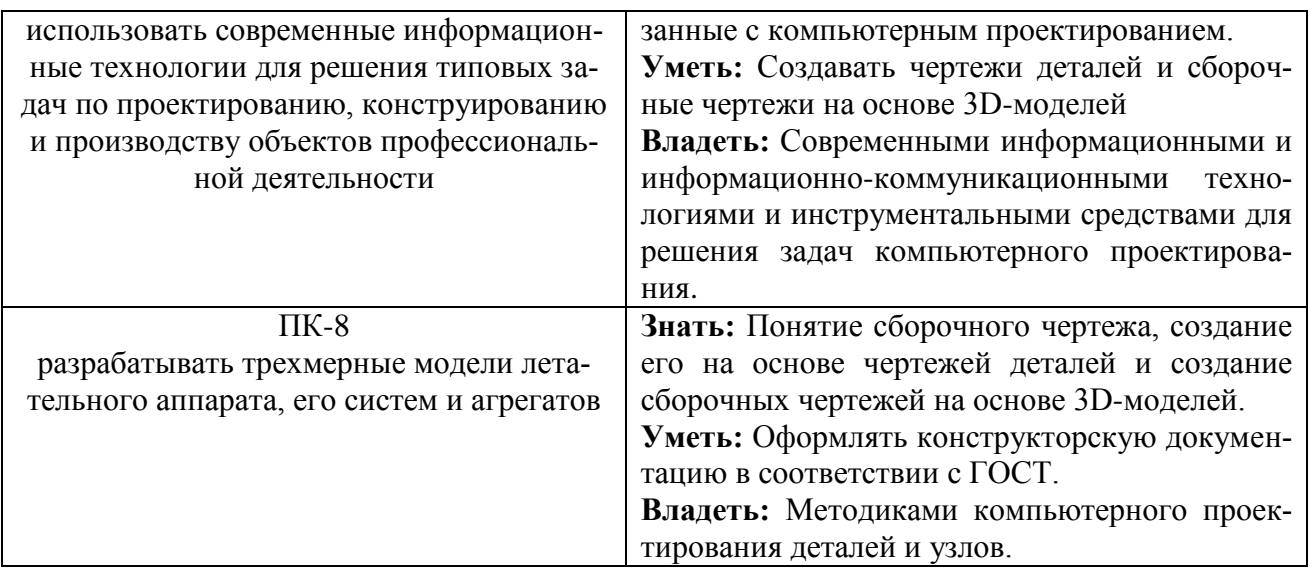

# **4. ОБЩАЯ ТРУДОЕМКОСТЬ ДИСЦИПЛИНЫ**

### **4.1. Объем дисциплины в зачетных единицах (всего) – 4 ЗЕТ (очная)**

## **4.2. Объем дисциплины по видам учебной работы (в часах):**

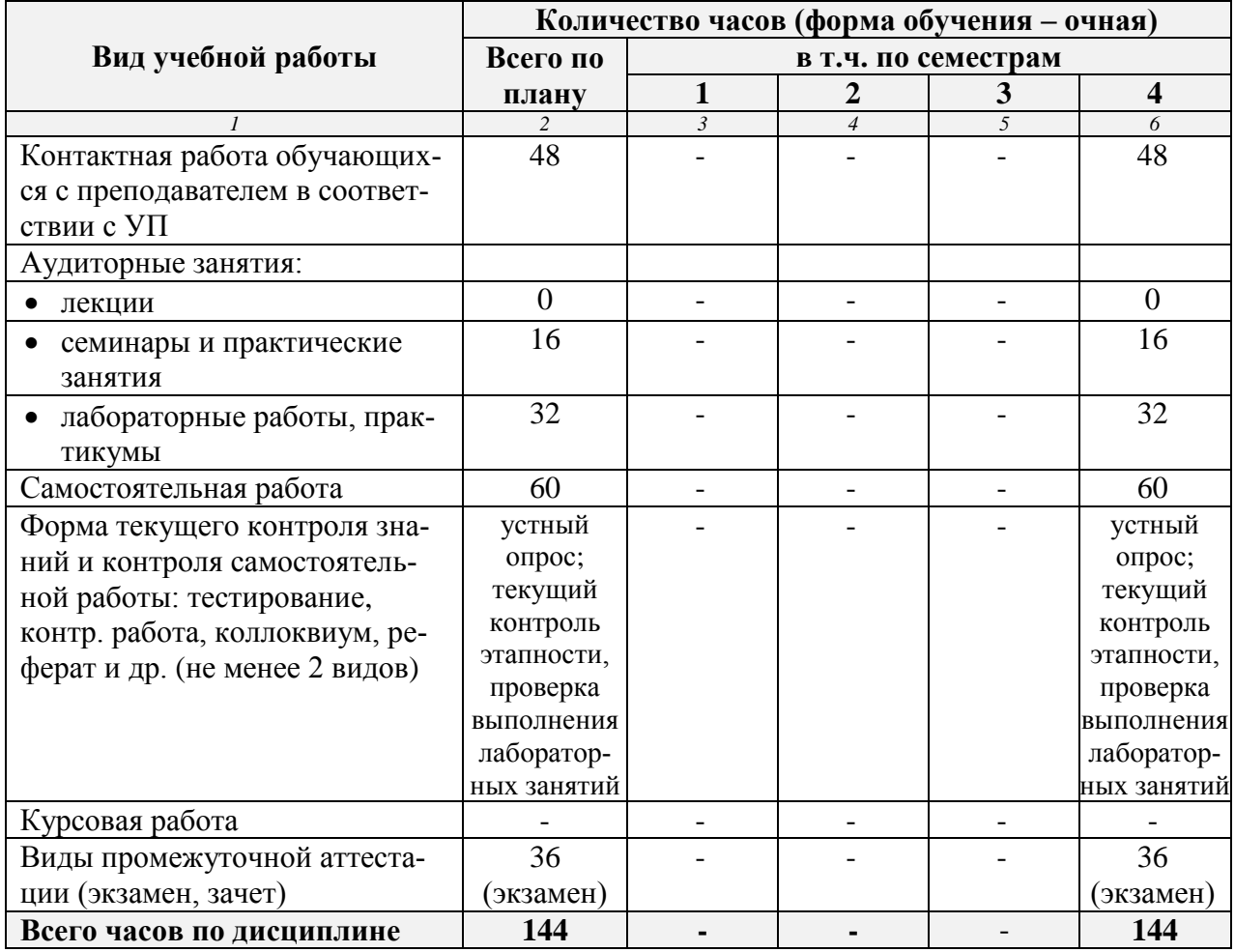

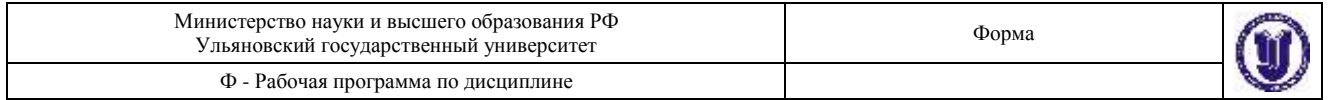

### **4.3. Содержание дисциплины (модуля). Распределение часов по темам и видам учебной работы:**

Форма обучения – *очная*

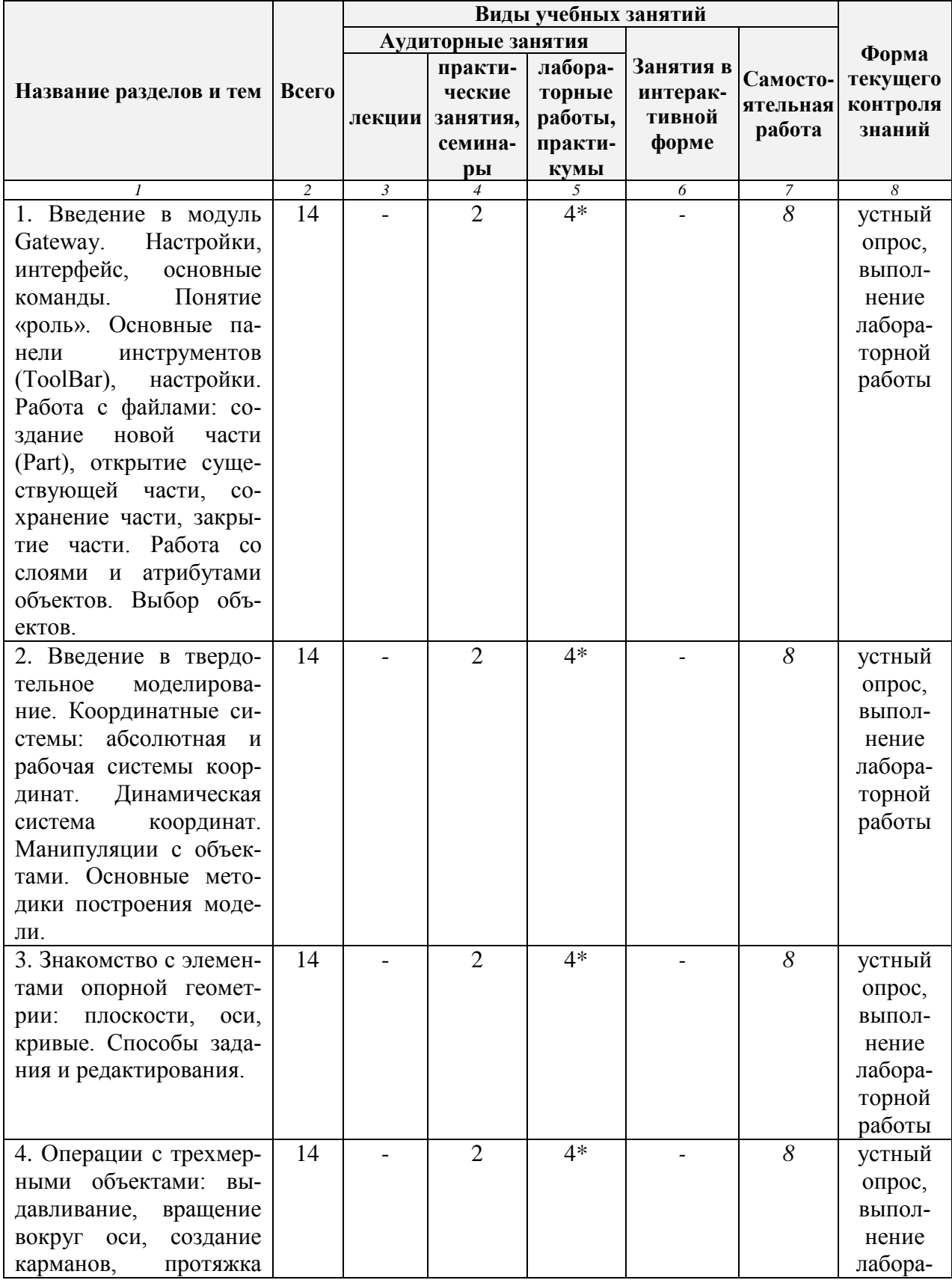

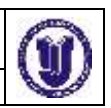

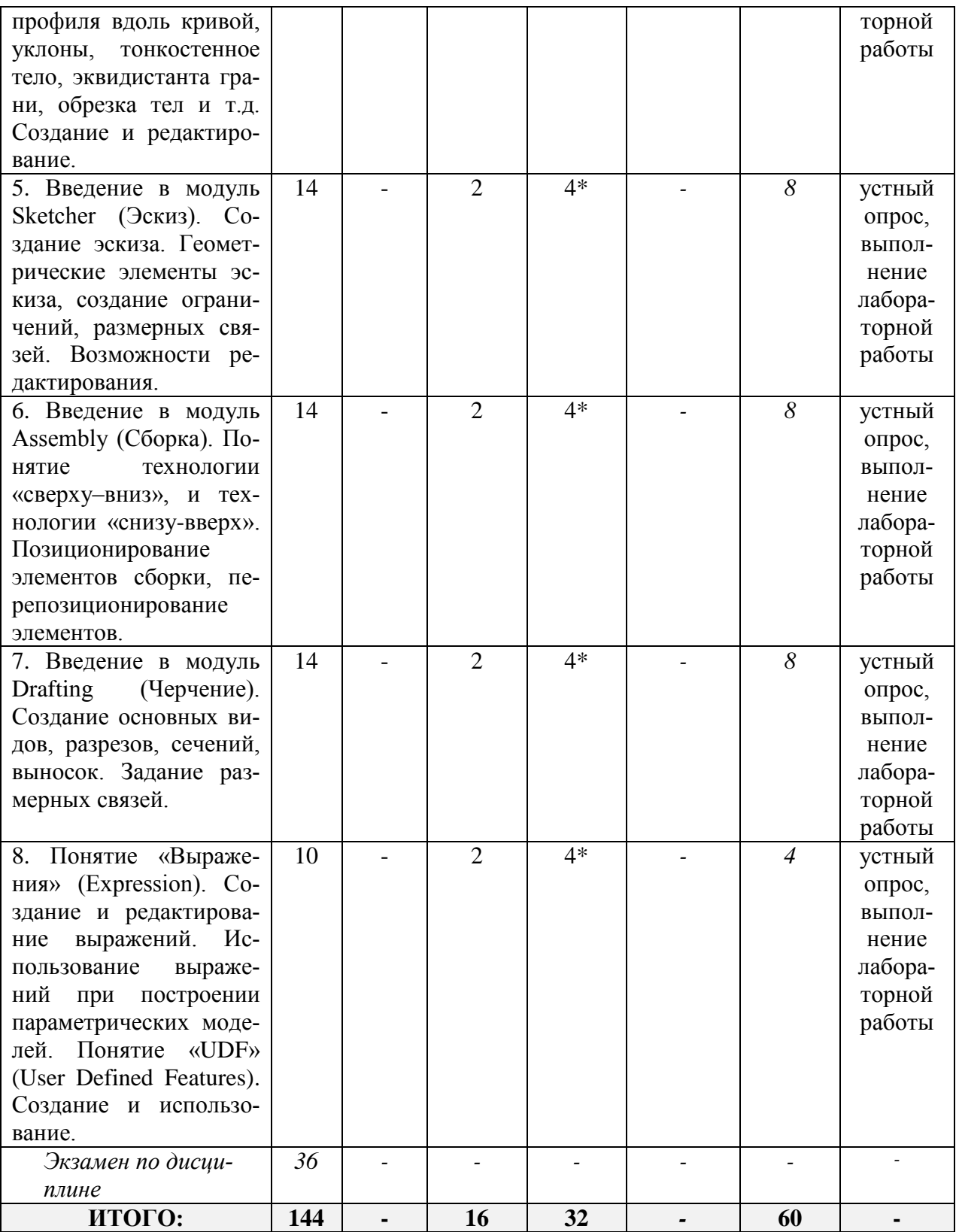

*\* По данной теме предусмотрено проведение занятий в интерактивной форме в виде лабораторных работ. Тема и содержание занятия приведены в п. 7 «ЛАБОРАТОРНЫЕ РА-БОТЫ (ЛАБОРАТОРНЫЙ ПРАКТИКУМ)» настоящего документа*

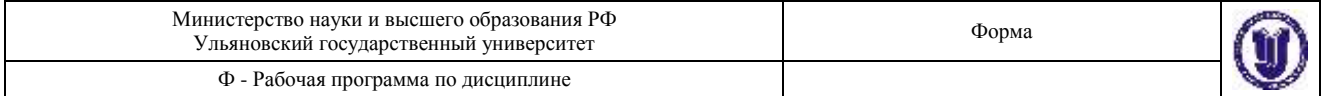

### **5. СОДЕРЖАНИЕ ДИСЦИЛИНЫ**

#### **Раздел 1. Понятие компьютерного проектирования.**

Понятие компьютерного проектирования. Базовые подходы к компьютерному проектированию – понятия 2D и 3D. Плоское (2D) и объемное (3D) моделирование.

### **Раздел 2. Системы компьютерного проектирования.**

Понятие CAD-системы. Назначение, использование. Необходимость использования CAD-систем в практике проектирования деталей и узлов.

### **Раздел 3. CAD-cистема Siemens NX 10.**

Назначение и структура системы Siemens NX 10. Интерфейс. Основные команды 2D черчения и 3D моделирования. Создание элементов чертежа.

Переменные, функции, использование переменных. Редактор переменных. Фрагменты. Способы привязки. Понятие параметризации. Параметрические 3D модели.

### **Раздел 4. Создание 2D чертежей и 3D моделей в Siemens NX 10**

Создание и оформление чертежа, простановка размеров, допусков формы, создание технических требований, заполнение основной надписи. Сборочные чертежи, создание сборочного параметрического чертежа. Параметрические сборки. Создание библиотеки стандартных параметрических элементов. Создание спецификаций. Создание 3D модели детали. 3D сборка. Команды создания 3D-сборок. Создание чертежей деталей и сборочных чертежей на основе 3D-моделей.

### **6. ТЕМЫ ПРАКТИЧЕСКИХ И СЕМИНАРСКИХ ЗАНЯТИЙ**

- 1. Основные принципы оформления конструкторской документации (КД) в электронном виде.
- 2. Оформление КД при ведении распределённых проектов.
- 3. Разработка чертежей в CAD-системе Siemens NX.
- 4. Средства автоматизации проектирования изделий.
- 5. Накопление и повторное использование в CAD-системе Siemens NX.
- 6. Сквозное автоматизированное проектирование.
- 7. Автоматизированное интерактивное моделирование.
- 8. Создание параметрической модели.
- 9. Ассоциативное моделирование с наложением ограничений.

### **7. ЛАБОРАТОРНЫЕ РАБОТЫ, ПРАКТИКУМЫ**

- 1. Параметрический режим. Выполнение индивидуального задания.
- 2. Создание сборочного чертежа в Siemens NX 10.
- 3. Создание сборочного параметрического чертежа в Siemens NX 10, связывание переменных.
- 4. Создание 3D-модели простой детали способом, получение чертежа из 3D-модели
- 5. Создание 3D-моделей деталей сложной конструкции
- 6. Создание 3D-моделей деталей сложной конструкции. Выполнение индивидуального задания.
- 7. Создание 3D сборки.
- 8. Создание параметрической 3D сборки, связывание переменных.
- 9. Создание параметрической 3D сборки, связывание переменных. Выполнение индивидуального задания.
- 10. Создание параметрической 3D сборки, получение сборочного чертежа из 3D-модели, создание спецификации.

Методические указания по выполнению лабораторной работы приведены в учебно-

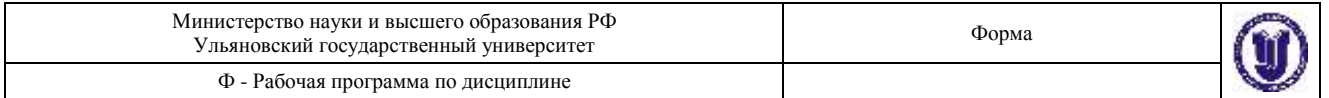

методическом пособии: Евсеев Александр Николаевич. Моделирование и инженерная графика в NX 8.0 [Электронный ресурс] : электронный учебный курс : учеб.-метод. пособие для направл. "Авиастроение" и "Автоматизация технологических процессов и производств" / Евсеев Александр Николаевич, О. В. Железнов; УлГУ. - Ульяновск : УлГУ, 2016. - 1 электрон. опт. диск (CD-ROM). - (Электронный учебный курс). Ссылка на ресурс <http://edu.ulsu.ru/cources/751/interface/>

### **8. ТЕМАТИКА КУРСОВЫХ, КОНТРОЛЬНЫХ РАБОТ, РЕФЕРАТОВ**

Данный вид работы не предусмотрен УП.

#### **9. ПЕРЕЧЕНЬ ВОПРОСОВ К ЭКЗАМЕНУ**

- 1. Возможности современных CAD систем.
- 2. Управление интерфейсом и настройками редактора NX.
- 3. Панели инструментов, панель ресурсов редактора NX.
- 4. Информационное содержание системного Меню и диалоговых окон.
- 5. Управление и выбор объектов для 3D-моделирования деталей и сборок.
- 6. Библиотеки твердотельных моделей.
- 7. Построение двумерных эскизов контуров элемента детали.
- 8. Особенности навигатора (дерева построения) графических моделей в NX.
- 9. Использование формул для задания параметров объекта проектирования.
- 10. Общие и индивидуальные настройки модулей NX.
- 11. Сравнение моделей. Семейства моделей.
- 12. Работа с поверхностями. Базовые настройки.
- 13. Построение поверхности по кривым.
- 14. Построение поверхности заметания.
- 15. Булевы операции получение твёрдых тел по двумерным эскизам.
- 16. Моделирование в контексте.
- 17. Создание связей между моделями.
- 18. Просмотр и обновление связей в модели объекта.
- 19. Моделирование обработки в сборке.
- 20. Проектирование сверху вниз.
- 21. Получение твёрдотельных моделей деталей в редакторе NX.
- 22. Работа с листовым металлом.
- 23. Основные элементы (операции с эскизами).
- 24. Построение фланцев и сгибов у листовых деталей.
- 25. Редактирование элементов листовых деталей.
- 26. Создание перемещение, повороты и удаление граней.
- 27. Команды задания отношений.
- 28. Редактирование операций с элементами детали. Прорисовка массивов

повторяющихся элементов. Изменение порядка построения детали.

- 29. Приемы работы с «деревом построения» объектов модели.
- 30. Редактирование сечений, округлений, фасок.
- 31. Создание, загрузка и отображение сборок.
- 32. Анализ зазоров в сборках сопряженных деталей.
- 33. Структура и этапы создания расчетной модели.
- 34. Чертежные виды деталей и сборок.
- 35. Свойства видов на чертеже, их масштабирование и редактирование.
- 36. Параметрические возможности в NX.
- 37. Работа с шаблонами.

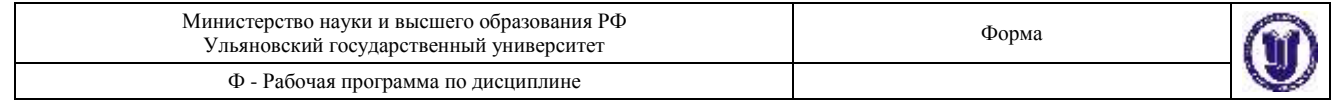

38. Управление параметрами графических объектов.

39. Создание сборочных чертежей со спецификациями.

40. Управление элементами модели.

41. Проверка моделей на возможные ошибки построения.

42. Варианты визуализации и анимация моделей объектов в редакторе NX.

43. Построение криволинейных поверхностей по сплайнам и каркасным сеткам, а также поверхностей заметания.

44. Операции протягивания и вращения плоских контуров.

45. Создание аэродинамических обводов и поверхности оболочек заданной геометрической формы.

46. Сшивка поверхностей, замыкание контура. Получение твердых тел со сложной криволинейной поверхностью.

47. Определение структуры чертежа и его настройка. Компоновка видов в чертежах деталей и сборок по требованиям ЕСКД.

48. Построение стандартных видов, простановка размеров, выполнение разрезов, сечений и технологических обозначений в чертежах деталей.

49. Настройка работы в модуле «Расширенная симуляция», управление данными.

50. Возможности модуля NX «Расширенная симуляция».

51. Представление твердотельных и листовых конструкций с помощью

полигональной геометрии для проведения инженерных расчетов.

52. Построение расчетных сеток в режиме диалога для анализа НДС конструкции.

53. запись в диалоговом окне параметров работы конструкции: тип и величина нагрузки, условия закрепления, контактные условия и другие объекты моделирования;

54. Анализ результата расчета НДС конструкции в режиме «Расширенная симуляция».

55. Задание номинальных линейных, угловых размеров и допусков при построении эскизов элементов детали.

56. Выполнение операций вытягивания, вращения и др. для превращения эскизов в трехмерные элементы детали.

### **10. САМОСТОЯТЕЛЬНАЯ РАБОТА ОБУЧАЮЩИХСЯ**

*Содержание, требования, условия и порядок организации самостоятельной работы обучающихся с учетом формы обучения определяются в соответствии с «Положением об организации самостоятельной работы обучающихся», утвержденным Ученым советом Ул-ГУ (протокол №8/268 от 26.03.2019г.).*

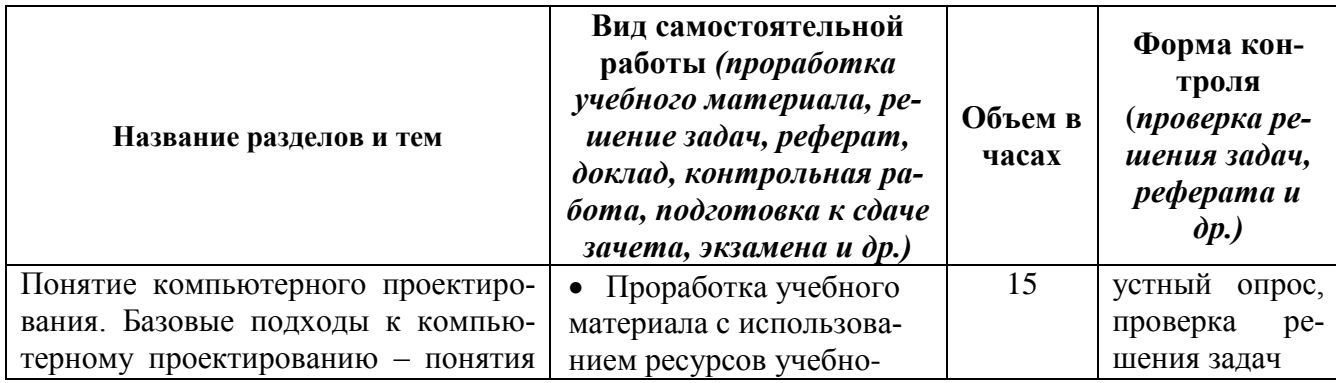

Форма обучения – *очная*.

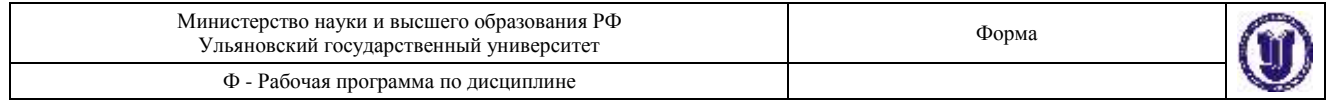

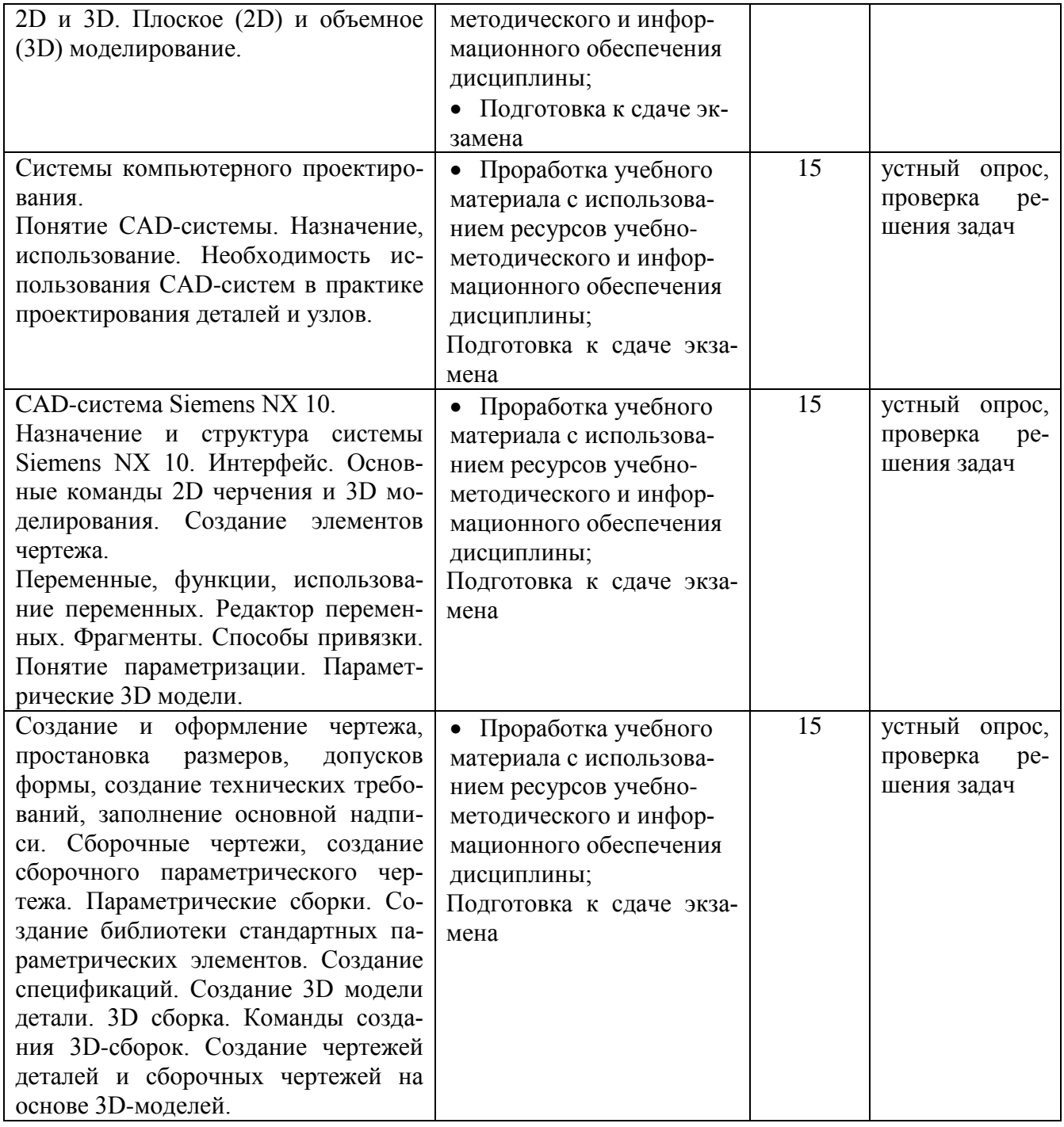

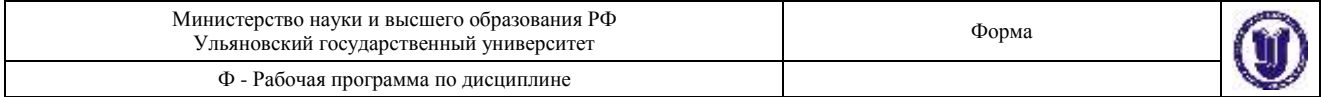

### **11. УЧЕБНО-МЕТОДИЧЕСКОЕ И ИНФОРМАЦИОННОЕ ОБЕСПЕЧЕНИЕ ДИС-ЦИПЛИНЫ**

#### **Перечень рекомендуемых учебных изданий**

а) основная литература

- 1. Каменев С.В. Основы моделирования машиностроительных изделий в автоматизированной системе «Siemens NX 10» [Электронный ресурс]: учебное пособие/ Каменев С.В.— Электрон. текстовые данные. — Оренбург: Оренбургский государственный университет, ЭБС АСВ, 2015.— 166 c.— Режим доступа: <http://www.iprbookshop.ru/54133.html>
- 2. Хуртасенко А.В. Автоматизированная конструкторско-технологическая подготовка в машиностроении. Часть 1. Автоматизированная конструкторская подготовка [Электронный ресурс]: учебно-практическое пособие/ Хуртасенко А.В., Воронкова М.Н.— Электрон. текстовые данные. — Белгород: Белгородский государственный технологический университет им. В.Г. Шухова, ЭБС АСВ, 2017. — 170 c.— Режим доступа: [http://www.iprbookshop.ru/80507.html.](http://www.iprbookshop.ru/80507.html)
- б) дополнительная литература
	- 1. Хуртасенко А.В. Компьютерное твердотельное 3D-моделирование [Электронный ресурс]: практикум. Учебное пособие/ Хуртасенко А.В., Маслова И.В.— Электрон. текстовые данные. — Белгород: Белгородский государственный технологический университет им. В.Г. Шухова, ЭБС АСВ, 2014. — 128 c.— Режим доступа: <http://www.iprbookshop.ru/49710.html>
	- 2. Евсеев Александр Николаевич. Моделирование и инженерная графика в NX 8.0 [Электронный ресурс] : электронный учебный курс : учеб.-метод. пособие для направл. "Авиастроение" и "Автоматизация технологических процессов и производств" / Евсеев Александр Николаевич, О. В. Железнов; УлГУ. - Ульяновск: УлГУ, 2016. - 1 электрон. опт. диск (CD-ROM). - (Электронный учебный курс). Ссылка на ресурс <http://edu.ulsu.ru/cources/751/interface/>
	- в) учебно-методическая литература
		- 1. Методические указания для самостоятельной работы студентов по дисциплине «Автоматизация проектно-конструкторских работ» для студентов бакалавров по направлениям 15.03.04 Автоматизация технологических процессов и производств и 24.03.04 Авиастроение всех форм обучения / О. В. Железнов; УлГУ, ФМИиАТ. - Ульяновск : УлГУ, 2019. - Загл. с экрана; Неопубликованный ресурс. - Электрон. текстовые дан. (1 файл : 172 Кб). - Текст : электронный. <http://lib.ulsu.ru/MegaPro/Download/MObject/5773>

Согласовано:

/\_\_\_\_\_\_\_\_\_\_\_\_\_\_\_\_\_\_\_\_\_\_\_\_\_\_\_/\_\_\_\_\_\_\_\_\_\_\_\_\_\_\_\_\_\_\_\_\_ / \_\_\_\_\_\_\_\_\_\_\_\_\_\_\_\_\_\_\_\_ Должность сотрудника научной библиотеки ФИО подпись дата

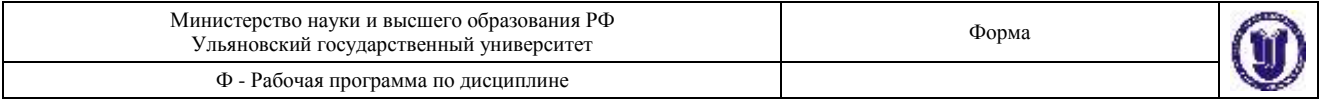

#### **Программное обеспечение**

- 1. ОС MicrosoftWindows
- 2. Siemens NX 10

#### **Профессиональные базы данных, информационно-справочные системы**

#### **1. Электронно-библиотечные системы:**

1.1. IPRbooks : электронно-библиотечная система : сайт / группа компаний Ай Пи Ар Медиа. - Саратов,  $[2020]$ . – URL: [http://www.iprbookshop.ru.](http://www.iprbookshop.ru/) – Режим доступа: для зарегистрир. пользователей. - Текст : электронный.

1.2. ЮРАЙТ : электронно-библиотечная система : сайт / ООО Электронное издательство ЮРАЙТ. – Москва, [2020]. - URL: [https://www.biblio-online.ru.](https://www.biblio-online.ru/) – Режим доступа: для зарегистрир. пользователей. - Текст : электронный.

1.3. Консультант студента : электронно-библиотечная система : сайт / ООО Политехресурс. – Москва, [2020]. – URL: http://www.studentlibrary.ru/catalogue/switch\_kit/x2019-128.html. – Режим доступа: для зарегистрир. пользователей. – Текст : электронный.

1.4. Лань : электронно-библиотечная система : сайт / ООО ЭБС Лань. – Санкт-Петербург, [2020]. – URL: [https://e.lanbook.com.](https://e.lanbook.com/) – Режим доступа: для зарегистрир. пользователей. – Текст : электронный.

1.5. Znanium.com : электронно-библиотечная система : сайт / ООО Знаниум. - Москва, [2020]. - URL: http://znanium.com. – Режим доступа : для зарегистрир. пользователей. - Текст : электронный.

1.6. Clinical Collection : коллекция для медицинских университетов, клиник, медицинских библиотек // EBSCOhost : [портал]. – URL: http://web.a.ebscohost.com/ehost/search/advanced?vid=1&sid=e3ddfb99-a1a7-46dd-a6eb-2185f3e0876a%40sessionmgr4008. – Режим доступа : для авториз. пользователей. – Текст : электронный.

**2. КонсультантПлюс** [Электронный ресурс]: справочная правовая система. /ООО «Консультант Плюс» - Электрон. дан. - Москва : КонсультантПлюс, [2020].

#### **3. Базы данных периодических изданий:**

3.1. База данных периодических изданий : электронные журналы / ООО ИВИС. - Москва, [2020]. – URL: [https://dlib.eastview.com/browse/udb/12.](https://dlib.eastview.com/browse/udb/12) – Режим доступа : для авториз. пользователей. – Текст : электронный.

3.2. eLIBRARY.RU: научная электронная библиотека : сайт / ООО Научная Электронная Библиотека. – Москва,  $[2020]$ . – URL: [http://elibrary.ru.](http://elibrary.ru/) – Режим доступа : для авториз. пользователей. – Текст : электронный

3.3. «Grebennikon» : электронная библиотека / ИД Гребенников. – Москва, [2020]. – URL: [https://id2.action-media.ru/Personal/Products.](https://id2.action-media.ru/Personal/Products) – Режим доступа : для авториз. пользователей. – Текст : электронный.

**4. Национальная электронная библиотека** : электронная библиотека : федеральная государственная информационная система : сайт / Министерство культуры РФ ; РГБ. – Москва, [2020]. – URL: [https://нэб.рф.](https://нэб.рф/) – Режим доступа : для пользователей научной библиотеки. – Текст : электронный.

**5.** SMART [Imagebase](https://ebsco.smartimagebase.com/?TOKEN=EBSCO-1a2ff8c55aa76d8229047223a7d6dc9c&custid=s6895741) // EBSCOhost : [портал]. – URL: https://ebsco.smartimagebase.com/?TOKEN=EBSCO-

1a2ff8c55aa76d8229047223a7d6dc9c&custid=s6895741. – Режим доступа : для авториз. пользователей. – Изображение : электронные.

### **6. Федеральные информационно-образовательные порталы:**

6.1. [Единое окно доступа к образовательным ресурсам](http://window.edu.ru/) : федеральный портал / учредитель ФГАОУ ДПО ЦРГОП и ИТ. – URL: [http://window.edu.ru/.](http://window.edu.ru/) – Текст : электронный.

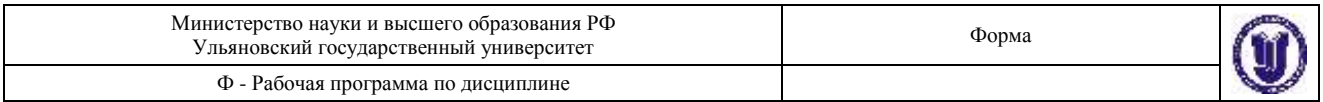

6.2. [Российское образование](http://www.edu.ru/index.php) : федеральный портал / учредитель ФГАОУ ДПО ЦРГОП и ИТ. – URL: [http://www.edu.ru.](http://www.edu.ru/) – Текст : электронный.

### **7. Образовательные ресурсы УлГУ:**

7.1. Электронная библиотека УлГУ : модуль АБИС Мега-ПРО / ООО «Дата Экспресс». – URL: [http://lib.ulsu.ru/MegaPro/Web.](http://lib.ulsu.ru/MegaPro/Web) – Режим доступа : для пользователей научной библиотеки. – Текст : электронный.

7.2. Образовательный портал УлГУ. – URL: [http://edu.ulsu.ru.](http://edu.ulsu.ru/) – Режим доступа : для зарегистр. пользователей. – Текст : электронный.

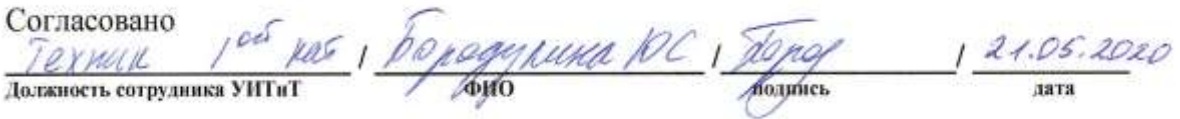

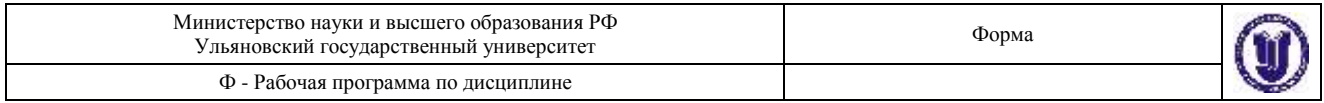

### **12. МАТЕРИАЛЬНО-ТЕХНИЧЕСКОЕ ОБЕСПЕЧЕНИЕ ДИСЦИПЛИНЫ**

Аудитории для проведения лекций, семинарских занятий, для выполнения лабораторных работ и практикумов, для проведения текущего контроля и промежуточной аттестации, курсового проектирования, групповых и индивидуальных консультаций.

Аудитории укомплектованы специализированной мебелью, учебной доской. Аудитории для проведения лекций оборудованы мультимедийным оборудованием для предоставления информации большой аудитории. Помещения для самостоятельной работы оснащены компьютерной техникой с возможностью подключения к сети «Интернет» и обеспечением доступа к электронной инфромационно-образовательной среде, электронно-библиотечной системе. Перечень оборудования, используемого в учебном процессе, указывается в соответствии со сведениями о материально-техническом обеспечении и оснащенности образовательного процесса, размещенными на официальном сайте УлГУ в разделе «Сведения об образовательной организации».

Лабораторные работы выполняются на персональных компьютерах с установленным программным обеспечением: Siemens NX 10.

### **13.СПЕЦИАЛЬНЫЕ УСЛОВИЯ ДЛЯ ОБУЧАЮЩИХСЯ С ОГРАНИЧЕННЫМИ ВОЗМОЖНОСТЯМИ ЗДОРОВЬЯ**

В случае необходимости, обучающимся из числа лиц с ограниченными возможностями здоровья (по заявлению обучающегося) могут предлагаться одни из следующих вариантов восприятия информации с учетом их индивидуальных психофизических особенностей:

 для лиц с нарушениями зрения: в печатной форме увеличенным шрифтом; в форме электронного документа; в форме аудиофайла (перевод учебных материалов в аудиоформат); в печатной форме на языке Брайля; индивидуальные консультации с привлечением тифлосурдопереводчика; индивидуальные задания и консультации;

 для лиц с нарушениями слуха: в печатной форме; в форме электронного документа; видеоматериалы с субтитрами; индивидуальные консультации с привлечением сурдопереводчика; индивидуальные задания и консультации;

 для лиц с нарушениями опорно-двигательного аппарата: в печатной форме; в форме электронного документа; в форме аудиофайла; индивидуальные задания и консультации.

В случае необходимости использования в учебном процессе частично/исключительно дистанционных образовательных технологий, организация работы ППС с обучающимися с ОВЗ и инвалидами предусматривается в электронной информационно-образовательной среде с учетом их индивидуальных психофизических особенностей.

Разработчик <u>Шелендар</u> доцент О.В. Железнов  *(подпись) (должность) (ФИО)*

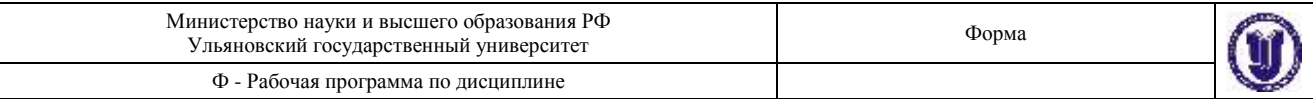

# **ЛИСТ ИЗМЕНЕНИЙ**

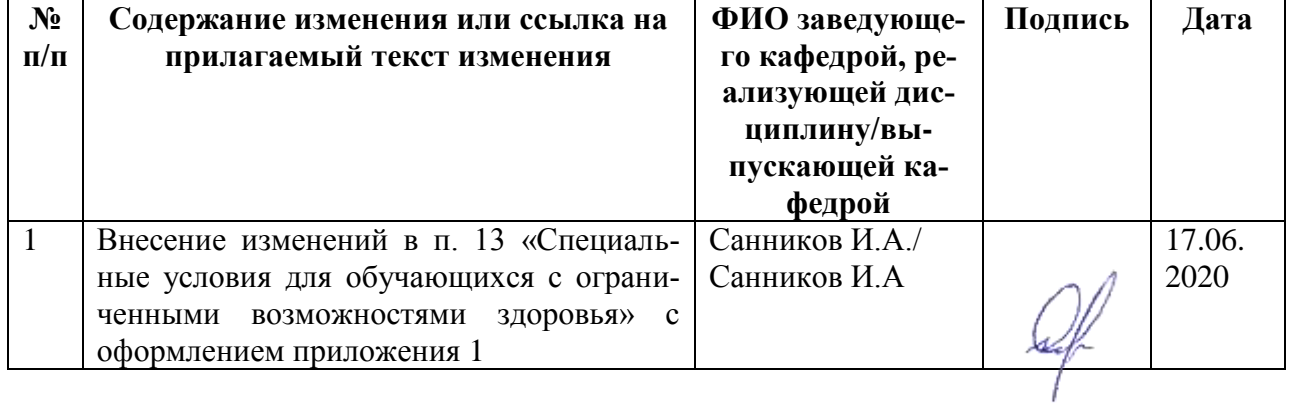

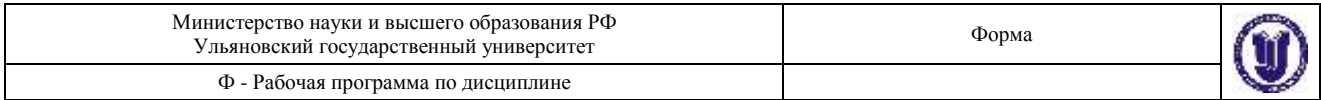

#### **Приложение 1**

### **13. СПЕЦИАЛЬНЫЕ УСЛОВИЯ ДЛЯ ОБУЧАЮЩИХСЯ С ОГРАНИЧЕННЫМИ ВОЗМОЖНОСТЯМИ ЗДОРОВЬЯ**

В случае необходимости, обучающимся из числа лиц с ограниченными возможностями здоровья (по заявлению обучающегося) могут предлагаться одни из следующих вариантов восприятия информации с учетом их индивидуальных психофизических особенностей:

 для лиц с нарушениями зрения: в печатной форме увеличенным шрифтом; в форме электронного документа; в форме аудиофайла (перевод учебных материалов в аудиоформат); в печатной форме на языке Брайля; индивидуальные консультации с привлечением тифлосурдопереводчика; индивидуальные задания и консультации;

 для лиц с нарушениями слуха: в печатной форме; в форме электронного документа; видеоматериалы с субтитрами; индивидуальные консультации с привлечением сурдопереводчика; индивидуальные задания и консультации;

 для лиц с нарушениями опорно-двигательного аппарата: в печатной форме; в форме электронного документа; в форме аудиофайла; индивидуальные задания и консультации.

В случае необходимости использования в учебном процессе частично/исключительно дистанционных образовательных технологий, организация работы ППС с обучающимися с ОВЗ и инвалидами предусматривается в электронной информационно-образовательной среде с учетом их индивидуальных психофизических особенностей.